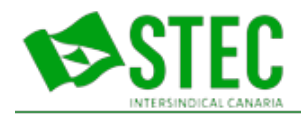

## **Documentos de apoyo para la programación docente ante la implantación de la LOMLOE**

 **Jueves, 08 de Septiembre de 2022 10:06:50**

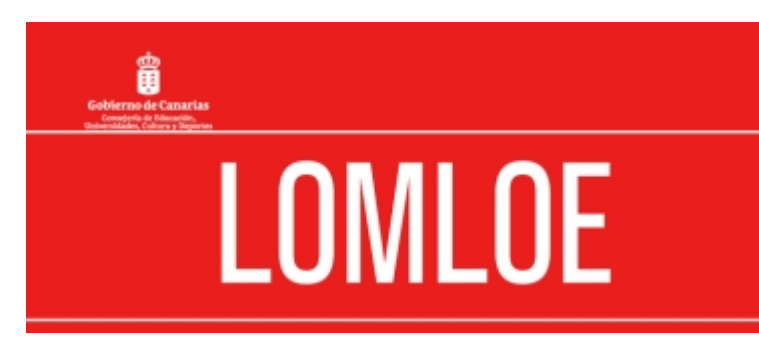

Ante la implantación de la ley educativa LOMLOE en el curso 2022-2023, con lo que ello conlleva de programar con el nuevo currículo para los cursos impares de Educación Primaria (1.º, 3.º, 5.º), Educación Secundaria (1.º y 3.º) y Bachillerato (1.º), la Consejería de Educación del Gobierno de Canarias ha elaborado unos documentos de apoyo para ayudar al profesorado en esa tarea. En ellos,

se dan indicaciones sobre cómo consignar las competencias clave, que ahora se materializan en descriptores operativos. Además, se incluyen los nuevos elementos como son las competencias específicas, que indican los desempeños que el alumnado debe desplegar en cada etapa educativa y que se concretan y secuencian por niveles en los criterios de evaluación; los saberes básicos, que constituyen los contenidos propios del área, materia o ámbito. Por ello, se publican unas plantillas editables (odt) para diseñar situaciones de aprendizaje y programaciones didácticas para el presente curso escolar. Además, dichos recursos cuentan con un documento de orientaciones para que el profesorado sepa cómo rellenarlas, si tuviera alguna duda. También dispone de otros recursos que puede consultar en la web del [Programa de Brújula20](https://www3.gobiernodecanarias.org/medusa/campus2/brujula20/). [Orientaciones para el diseño de la programación didáctica](https://www.stec.es/stec/archivos_subidos/noticias/14293/_2954.odt) [LOMLOE \(ODT\).](https://www.stec.es/stec/archivos_subidos/noticias/14293/_2954.odt) [Plantilla de diseño de la programación didáctica LOMLOE \(ODT\).](https://www.stec.es/stec/archivos_subidos/noticias/14293/_2955.odt) [Orientaciones para el diseño](https://www.stec.es/stec/archivos_subidos/noticias/14293/_2956.odt) [de una situación de aprendizaje LOMLOE \(ODT\).](https://www.stec.es/stec/archivos_subidos/noticias/14293/_2956.odt) [Plantilla de diseño de una situación de aprendizaje LOMLOE](https://www.stec.es/stec/archivos_subidos/noticias/14293/_2957.odt) [\(ODT\).](https://www.stec.es/stec/archivos_subidos/noticias/14293/_2957.odt) Recuerda que los archivos "ODT" (OPEN Document Format) es un formato de archivo abierto para los cuales necesitas contar con un programa tipo [OpenOffice](https://www.openoffice.org/es/) o [LibreOffice](https://es.libreoffice.org/descarga/libreoffice/) instalado en tu ordenador y/o tu móvil. [Ampliar la información en la Web de la Consejería de Educación del Gobierno de Canarias.](https://www.gobiernodecanarias.org/educacion/web/servicios/recursos-pedagogicos/programacion-docente-lomloe/index.html) 

Última actualización Jueves, 20 de Octubre de 2022 10:24:42